## **PERKHIDMATAN MBSP SECARA ATAS TALIAN**

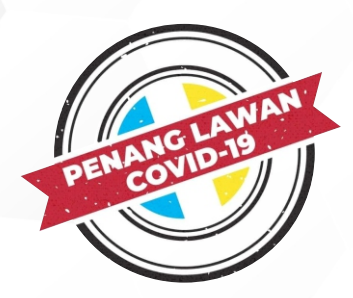

Sekiranya terdapat sebarang pertanyaan lanjut, sila hubungi Jabatan Pelesenan di talian **04-5497680** atau emelkan ke **onlinepelesenan@mbsp.gov.my**

## **TATACARA PERMOHONAN BARU LESEN VETERINAR SECARA ATAS TALIAN**

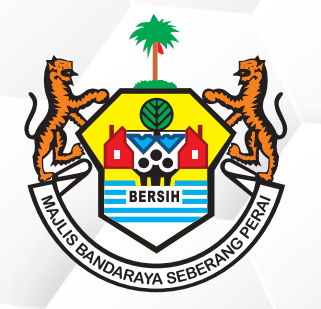

**08**

Sila Jelaskan Kadar Bayaran Lesen Dengan Klik Pada Butang Bayar. Bayaran Boleh Dibuat Dengan Menggunakan Kad Kredit/Kad Debit.

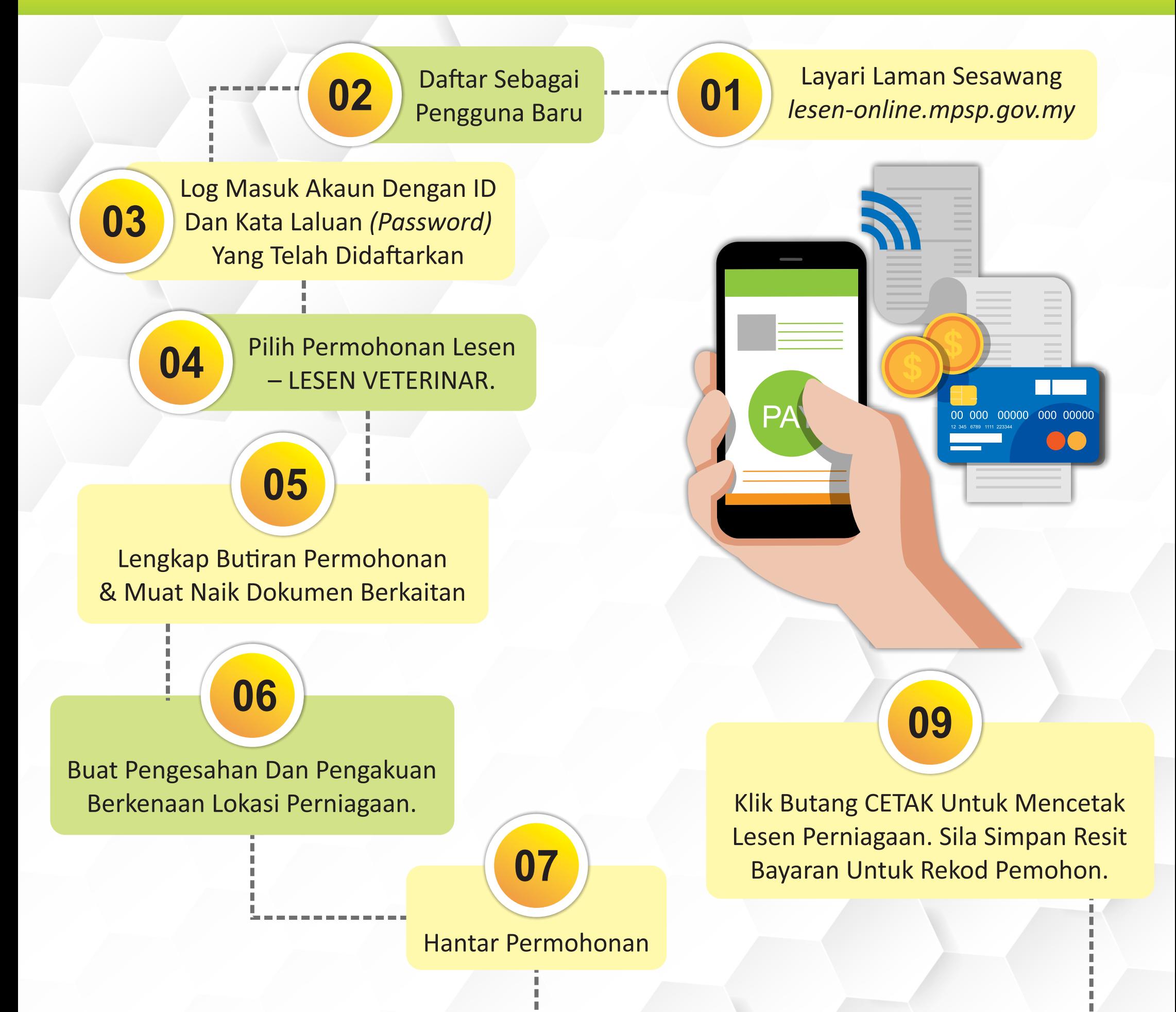

*Sila Paskan Selepas Bayaran Dibuat, Anda Menekan Butang Satu Persatu Sehingga Kembali Ke Sistem Permohonan Lesen Bagi Mengelak Bayaran Tidak Direkodkan Sebagai BELUM BAYAR.*